## **Przykład wykorzystania dodatku SOLVER[1](#page-0-0) w arkuszu Excel do rozwiązywania zadań programowania matematycznego**

 Firma produkująca samochody zaciągnęła kredyt inwestycyjny w wysokości 5 mln zł na zainstalowanie nowoczesnych linii montażowych: niemieckiej (N), szwedzkiej (S) i polskiej (P). Dobowe zdolności montażowe (w sztukach), w zależności od wysokości nakładów inwestycyjnych przeznaczonych na zainstalowanie linii montażowych danego typu, przedstawiono w tabeli.

Analiza rynku pokazała, że każda z linii montażowych pozwala uzyskać jednakowe zyski w przeliczeniu na 1 samochód.

Należy zdecydować o podziale kredytu pomiędzy poszczególne programy inwestycyjne, tak aby firma osiągnęła maksymalną, dobową zdolność montażową, zakładając, że można kredyt podzielić w częściach całkowitych, czyli na 6 części: 0, 1, 2, 3, 4 lub 5 mln zł.

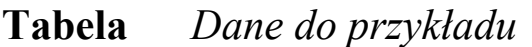

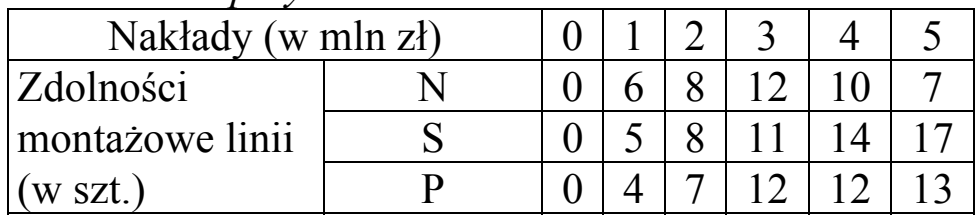

## *Rozwiązanie*

1

Zbudujemy najpierw model matematyczny naszego zagadnienia. Przyjmijmy następujące oznaczenia:

*n* - liczba linii montażowych;

*m* - liczba możliwych części kredytu, które można przeznaczać na poszczególne programy inwestycyjne;

 $\left[a_{ij}\right]_{n\times m}$ macierz, której elementy  $a_{ij}$  stanowią wartość zdolności montażowych *i*-tej linii, przy

zainwestowaniu *j*-tej części kredytu ( $i = \overline{1, n}$ ,  $j = \overline{0, m-1}$ );

*xij*- binarna zmienna decyzyjna, która przyjmuje wartość 1 jeżeli na *i*-tą linię montażową przeznaczono *j*-tą część kredytu, 0 - w przeciwnym przypadku.

<span id="page-0-0"></span><sup>&</sup>lt;sup>1</sup> UWAGA !!! Dodatek Solver nie jest instalowany przy standardowej instalacji Excel'a. Jeżeli w menu **Narzędzia** nie jest dostępna opcja **Solver** wówczas należy wybrać z menu **Narzędzia** polecenie **Dodatki**, po czym z listy dostępnych dodatków wybrać opcję **Solver**. Jeśli **Solver** nie znajduje się na liście, Excel zapyta, czy chcemy go zainstalować. Po zainstalowaniu *Solver* dostępny będzie w menu **Narzędzia**, opcja **Solver**.

Zauważmy, iż można przyjąć, że indeks *j* oznacza (w mln zł) przydzieloną wartość części kredytu, więc *j* = 0,*m* −1. W takim ujęciu *m*-1 oznacza wartość kredytu. Ponumerujemy również linie montażowe od 1 do 3 przyjmując, że linia N ma numer 1, linia S numer 2, a linia P - numer 3.

Zadanie podziału kredytu między linie montażowe będzie miało zatem postać:

$$
(*)\qquad \sum_{i=1}^{n}\sum_{j=0}^{m-1}a_{ij}\cdot x_{ij}\to \max
$$

przy ograniczeniach:

$$
(**) \qquad \sum_{j=0}^{m-1} x_{ij} \le 1 \quad , \ i = \overline{1, n}
$$

$$
(***)\qquad \sum_{i=1}^{n}\sum_{j=0}^{m-1}j\cdot x_{ij}=m-1
$$

$$
(****) \t x_{ij} \in \{0,1\}, i=\overline{1,n}, j=\overline{0,m-1}
$$

Funkcja celu (\*) maksymalizuje zdolności montażowe firmy po przydzieleniu odpowiednich części kredytu do poszczególnych rodzajów linii. Zestaw ograniczeń postaci (\*\*) wymusza, że dla każdej z linii montażowych zostanie przydzielona nie więcej niż jedna część kredytu. Ograniczenie (\*\*\*) gwarantuje, że łączna suma części kredytu przydzielonych do poszczególnych linii montażowych będzie równa wartości kredytu. Ograniczenie (\*\*\*\*) stanowi warunek na binarność zmiennych decyzyjnych.

Zauważmy, że dla naszego zadania mamy następujące dane:

- $n=3$ ;
- $m=6$ ;
- macierz  $\mathbf{A} = [a_{ij}]_{n \times m}$  ma postać*:*

$$
\mathbf{A} = \begin{bmatrix} 0 & 6 & 8 & 12 & 10 & 7 \\ 0 & 5 & 8 & 11 & 14 & 17 \\ 0 & 4 & 7 & 12 & 12 & 13 \end{bmatrix}
$$

Zadanie decyzyjne będzie miało zatem następującą postać:

(\*) 
$$
\sum_{i=1}^{3} \sum_{j=0}^{5} a_{ij} \cdot x_{ij} \to \max
$$

przy ograniczeniach:

$$
(**)\qquad \sum_{j=0}^{5} x_{ij} \le 1\quad ,\ i=\overline{1,3}
$$

$$
(***)\qquad \sum_{i=1}^{3}\sum_{j=0}^{5}j\cdot x_{ij}=5
$$

$$
(****) \t x_{ij} \in \{0,1\}, \ i=\overline{1,3}, j=\overline{0,5}
$$

czyli

(\*)

$$
0 \cdot x_{10} + 6 \cdot x_{11} + 8 \cdot x_{12} + 12 \cdot x_{13} + 10 \cdot x_{14} + 7 \cdot x_{15} +
$$
  
+ 0 \cdot x\_{20} + 5 \cdot x\_{21} + 8 \cdot x\_{22} + 11 \cdot x\_{23} + 14 \cdot x\_{24} + 17 \cdot x\_{25} +

 $+ 0 \cdot x_{30} + 4 \cdot x_{31} + 7 \cdot x_{32} + 12 \cdot x_{33} + 12 \cdot x_{34} + 13 \cdot x_{35} \rightarrow \text{max}$ 

przy ograniczeniach:

$$
x_{10} + x_{11} + x_{12} + x_{13} + x_{14} + x_{15} \le 1
$$

$$
(**) \t x_{20} + x_{21} + x_{22} + x_{23} + x_{24} + x_{25} \le 1
$$

$$
x_{30} + x_{31} + x_{32} + x_{33} + x_{34} + x_{35} \le 1
$$

$$
0 \cdot x_{10} + 1 \cdot x_{11} + 2 \cdot x_{12} + 3 \cdot x_{13} + 4 \cdot x_{14} + 5 \cdot x_{15} +
$$

$$
(*)
$$
  
+0·x<sub>20</sub>+1·x<sub>21</sub>+2·x<sub>22</sub>+3·x<sub>23</sub>+4·x<sub>24</sub>+5·x<sub>25</sub> +  
+0·x<sub>30</sub>+1·x<sub>31</sub>+2·x<sub>32</sub>+3·x<sub>33</sub>+4·x<sub>34</sub>+5·x<sub>35</sub> = 5

$$
(****) \t x_{ij} \in \{0,1\}, \ i=\overline{1,3}, j=\overline{0,5}
$$

Aby rozwiązać to zadanie posłużymy się *Solver'em* z arkusza kalkulacyjnego Excel.

W tym celu, w komórkach arkusza zdefiniowano opisywany problem (patrz Rysunek 8.1):

- macierz **A** znajduje się w komórkach B4:G6;
- zmienne decyzyjne *xij* znajdują się w komórkach B10:G12;
- funkcja celu znajduje się w komórce D1 i jest zapisana za pomocą formuły: "=SUMA.ILOCZYNÓW(B4:G6\*B10:G12)";
- lewe strony zestawu ograniczeń (\*\*) znajdują się w komórkach B16:B18, tzn. w komórce B16 znajduje się formuła  $N = \text{SUMA}(B10:G10)$ ", w komórce B17 formuła "=SUMA(B11:G11)", a w komórce B18 formuła  $, =$ SUMA(B12:G12)";
- lewa strona ograniczenia (\*\*\*) znajduje się w komórce B20, tzn. znajduje się tam formuła:

 "=B10\*0+C10\*1+D10\*2+E10\*3+F10\*4+G10\*5+B11\*0+C11\* 1+D11\*2+E11\*3+F11\*4+G11\*5+B12\*0+C12\*1+D12\*2+E12\*  $3+F12*4+GI2*5"$ .

| 0<br>E11<br>$=$ |       |                               |          |          |                |                |                |   |  |  |
|-----------------|-------|-------------------------------|----------|----------|----------------|----------------|----------------|---|--|--|
|                 | А     | R                             |          | D        | E              | F              | G              | H |  |  |
| 1               |       | <b>FUNKCJA CELU:</b>          |          | $\bf{0}$ |                |                |                |   |  |  |
| 2               |       | <b>MACIERZ A=[aij]:</b>       |          |          |                |                |                |   |  |  |
| 3               |       | j=0                           | i=1      | j=2      | j=3            | j=4            | j=5            |   |  |  |
| 4               | j=1   | Ω                             | 6        | 8        | 12             | 10             | 7              |   |  |  |
| 5               | $i=2$ | 0                             | 5        | 8        | 11             | 14             | 17             |   |  |  |
| 6               | $i=3$ | 0                             | 4        | 7        | 12             | 12             | 13             |   |  |  |
| 7               |       |                               |          |          |                |                |                |   |  |  |
| 8               |       | <b>ZMIENNE DECYZYJNE xij:</b> |          |          |                |                |                |   |  |  |
| 9               |       | j=0                           | j=1      | i=2      | j=3            | j=4            | j=5            |   |  |  |
| 10              | j=1   | 0                             | Ω        | 0        | 0              | 0              | 0              |   |  |  |
| 11              | $i=2$ | 0                             | 0        | 0        | $\overline{o}$ | 0              | 0              |   |  |  |
| 12              | $i=3$ | 0                             | 0        | 0        | $\overline{o}$ | $\overline{0}$ | $\overline{0}$ |   |  |  |
| 13              |       |                               |          |          |                |                |                |   |  |  |
| 14              |       |                               |          |          |                |                |                |   |  |  |
| 15              |       | Ograniczenia (**):            |          |          |                |                |                |   |  |  |
| 16              |       |                               | $\leq$ = | 1        |                |                |                |   |  |  |
| 17              |       |                               | $\leq$ = |          |                |                |                |   |  |  |
| 18              |       |                               | $\leq$ = |          |                |                |                |   |  |  |
| 19              |       | Ograniczenie (***) :          |          |          |                |                |                |   |  |  |
| 20              |       | 0                             | $"=""$   | 5        |                |                |                |   |  |  |
| 21              |       |                               |          |          |                |                |                |   |  |  |

**Rysunek 8.1** *Zdefiniowanie problemu podziału kredytu inwestycyjnego między linie montażowe* 

Aby dokończyć definicję naszego zadania oraz je rozwiązać należy:

- W menu **Narzędzia** wybrać polecenie **Solver**. Zostanie wyświetlone okno **Solver-Parametry** (patrz Rysunek 8.2);
- W polu **Komórka celu** wpisać D1 lub zaznaczyć w arkuszu komórkę D1 (funkcja celu). Wybrać opcję **Maks**;
- W polu **Komórki zmieniane** wpisać B10:G12 lub zaznaczyć w arkuszu komórki B10:G12 (zmienne decyzyjne);

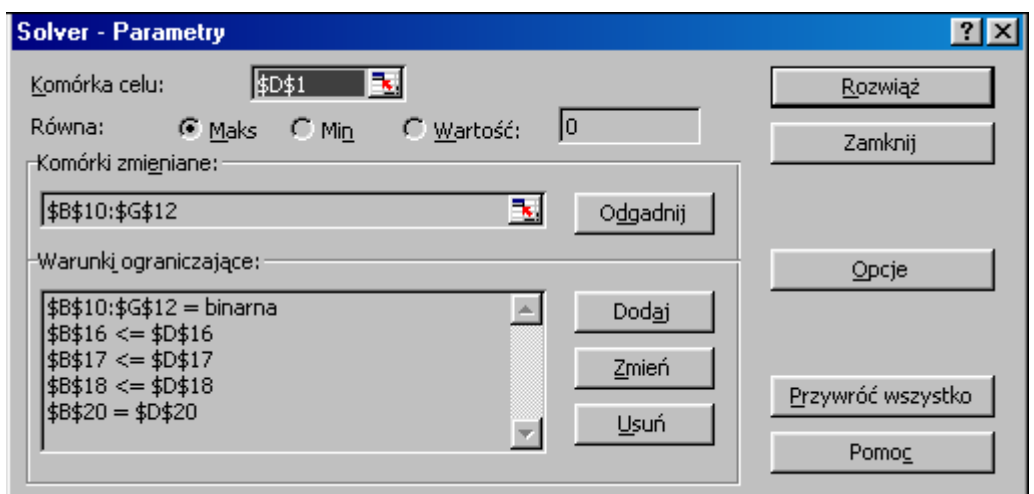

**Rysunek 8.2** *Zdefiniowane zadanie wyznaczania maksymalnych zdolności montażowych fabryki przy zadanych ograniczeniach* 

• Kliknąć przycisk **Dodaj.** Pojawi się okno dialogowe **Dodaj warunek ograniczający** (por. Rysunek 8.3). W polu **Adres komórki** wpisać A14 lub zaznaczyć komórkę B16. Komórka B16 musi być mniejsza lub równa 1. Domyślną relacją w polu **Ograniczenia** jest <= (mniejsze lub równe) i nie trzeba jej zmieniać. W polu obok relacji wpisać adres komórki D16. Kliknąć przycisk **Dodaj**.

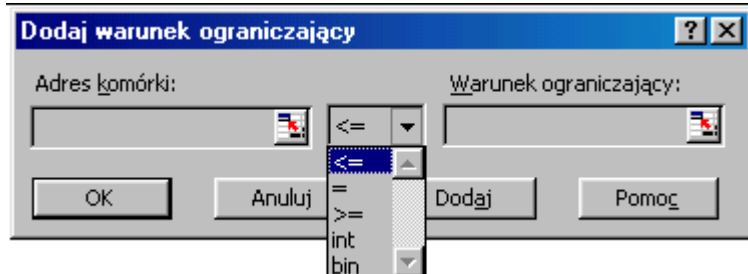

**Rysunek 8.3** *Wygląd okna dialogowego dodawania ograniczeń*

- W polu **Adres komórki** wpisać B17 lub zaznaczyć komórkę B17. Komórka B17 musi być mniejsza lub równa 1. Domyślną relacją w polu **Ograniczenia** jest <= (mniejsze lub równe) i nie trzeba jej zmieniać. W polu obok relacji wpisać adres komórki D17. Kliknąć przycisk **Dodaj**. W polu **Adres komórki** wpisać B18 lub zaznaczyć komórkę B18. Komórka B18 musi być mniejsza lub równa 1. Domyślną relacją w polu **Ograniczenia** jest <= (mniejsze lub równe) i nie trzeba jej zmieniać. W polu obok relacji wpisać adres komórki D18. Kliknąć przycisk **Dodaj**. W polu **Adres komórki** wpisać B20 lub zaznaczyć komórkę B20. Komórka B20 musi być równa 5. Zmienić relację w polu **Ograniczenia** na = (równe). W polu obok relacji wpisać adres komórki D20. Kliknąć przycisk **Dodaj**. W polu **Adres komórki** wpisać B10:G12 lub zaznaczyć komórki B10:G12. Komórki B10:G12, zawierające zmienne decyzyjne, muszą mieć wartości binarne. Zmienić warunek w polu **Ograniczenia** na **bin** (binarna). Kliknąć przycisk **Ok**.
- Otrzymamy zdefiniowane zadanie w oknie **Solver-Parametry** (patrz Rysunek 8.2) powiązane z modelem zapisanym w arkuszu z Rysunku 8.1.

Po kliknięciu przycisku **Rozwiąż** Solver rozwiąże nasze zadanie przypisując optymalne wartości zmiennym decyzyjnym jak na Rysunku 8.4.

| I11<br>$=$ |       |                               |     |     |     |     |     |   |  |  |
|------------|-------|-------------------------------|-----|-----|-----|-----|-----|---|--|--|
|            | А     | B                             | С   | D   | E   | F   | G   | Η |  |  |
| 1          |       | <b>FUNKCJA CELU:</b>          |     | 23  |     |     |     |   |  |  |
| 2          |       | MACIERZ A=[aij]:              |     |     |     |     |     |   |  |  |
| 3          |       | i=0                           | j=1 | j=2 | j=3 | j=4 | 1=5 |   |  |  |
| 4          | 1=1   | Ω                             | 6   | 8   | 12  | 10  | 7   |   |  |  |
| 5          | i=2   | 0                             | 5   | 8   | 11  | 14  | 17  |   |  |  |
| 6          | $i=3$ | 0                             | 4   | 7   | 12  | 12  | 13  |   |  |  |
| 7          |       |                               |     |     |     |     |     |   |  |  |
| 8          |       | <b>ZMIENNE DECYZYJNE xij:</b> |     |     |     |     |     |   |  |  |
| 9          |       | i=0                           | i=1 | i=2 | /≔3 | /=4 | 1=5 |   |  |  |
| 10         | j=1   | Ω                             |     | Ω   | 0   | 0   | 0   |   |  |  |
| 11         | i=2   | Ω                             | J   | 0   | 0   | 0   | 0   |   |  |  |
| 12         | j=3   | 0                             | 0   | 0   | ゴ   | 0   | 0   |   |  |  |
| 13         |       |                               |     |     |     |     |     |   |  |  |
| 14         |       |                               |     |     |     |     |     |   |  |  |
| 15         |       | Ograniczenia (**) :           |     |     |     |     |     |   |  |  |
| 16         |       |                               | k.  |     |     |     |     |   |  |  |
| 17         |       |                               | ⋖⋍  |     |     |     |     |   |  |  |
| 18         |       |                               | <=  |     |     |     |     |   |  |  |
| 19         |       | Ograniczenie (***):           |     |     |     |     |     |   |  |  |
| 20         |       | 5                             | "=" | 5   |     |     |     |   |  |  |
| 21         |       |                               |     |     |     |     |     |   |  |  |

**Rysunek 8.4** *Optymalny podział kredytu inwestycyjnego na linie montażowe maksymalizujący zdolności montażowe firmy* 

Z Rysunku 8.4 odczytujemy, że wartości trzech zmiennych decyzyjnych są niezerowe, a mianowicie:  $x_{11}^* = 1$ ,  $x_{21}^* = 1$ ,  $x_{33}^* = 1$ . Pozostałe zmienne mają wartość 0. Wartość funkcji celu dla rozwiązania optymalnego odczytujemy z komórki D1 i wynosi ona 23. Jest to maksymalna możliwa zdolność montażowa fabryki po rozdysponowaniu zaciągniętego kredytu inwestycyjnego w wysokości 5 mln zł między linie montażowe w sposób następujący (odczytujemy te wartości z interpretacji zmiennych decyzyjnych):  $x_{11}^* = 1$ oznacza, że na linię nr 1 (N) przydzielamy 1 mln zł,  $x_{21}^* = 1$  oznacza, że na linię nr 2 (S) przydzielamy również 1 mln zł,  $x_{33}^* = 1$  oznacza, że na linię nr 3 (P) przydzielamy 3 mln zł. 33

## Uwagi końcowe

 Należy dodać, że dodatek *Solver* może być wykorzystany do rozwiązywania zarówno zadań liniowych, jak i nieliniowych oraz ciągłych i dyskretnych. Rodzaj funkcji (liniowa, nieliniowa) jest rozpoznawany przez Excel'a i automatycznie dobierana jest odpowiednia metoda rozwiązania. Natomiast warunki, co do typu zmiennych decyzyjnych ustala użytkownik poprzez wprowadzenie ich w oknie dialogowym **Dodaj warunek ograniczający** (Rysunek 1.3.4). Mianowicie w oknie tym znajduje się lista rozwijana (por. Rysunek 8.3), na której znajdują się następujące elementy: "<=", "=", ">=", "int", "bin". Wybranie "int" oznacza, że zmienna decyzyjna, której adres komórki wpisano w polu **Adres komórki** będzie miała wartości całkowitoliczbowe, a wybranie "bin" oznacza, że zmienna decyzyjna, której adres komórki wpisano w polu **Adres komórki** będzie miała wartości binarne.